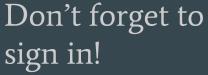

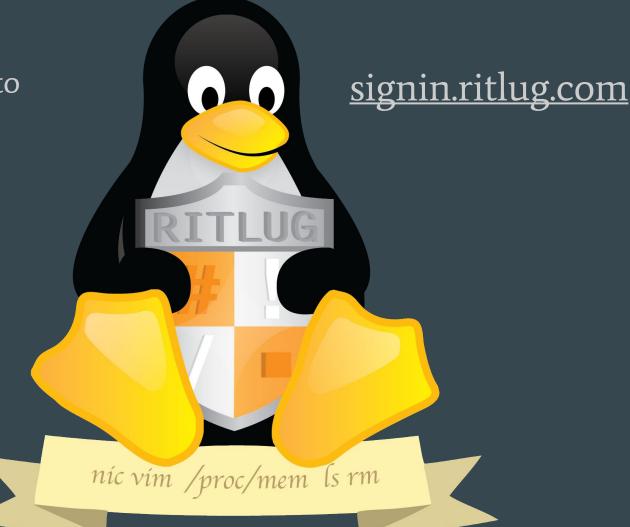

# The Importance of Backups

 $\bullet \bullet \bullet$ 

RITLug - Week 2! Solomon Rubin

# Backups! What is it?!

- Copy and archiving data to a secondary location. (Duh)
- Two Purposes
  - Data recovery
  - File Replacement

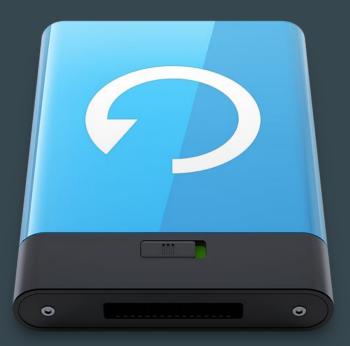

# Data Storage Models

- Unstructured
- Full Image
- Incremental
- Differential
- Reverse Delta
- Continuous Data Protection

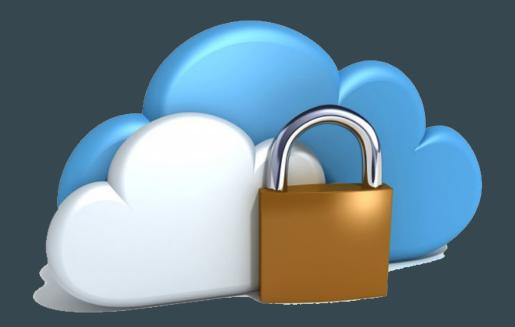

#### Model - Unstructured

- The "Screw It" method
- Duplicating seemly random data.
- Using ambiguous naming schemes

I.e. duplicating to random CDs and putting them in a pile.

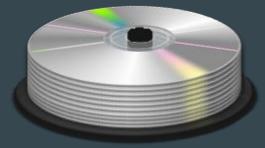

## Model - Full Image

- The "All or Nothing" method
- Complete "images" or duplications of an entire system or disk
- Each backup:
  - $\circ$  Will be the entire size of the disk.(Disk \* number of backups)
  - $\circ$  Will contain all data as it was when duplicated
- Most data will be unchanged compared to the previous image

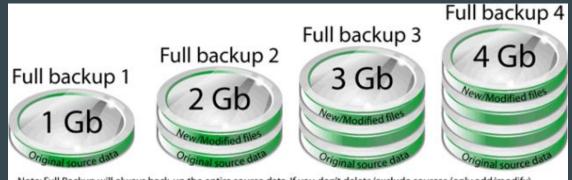

Note: Full Backup will always back-up the entire source data. If you don't delete/exclude sources (only add/modify) it will always grow in size because it backs up everything.

## Model - Incremental

- The "Better" Method (running out of decent method names)
- Starts with a full backup (not an system image)
- Duplicates only changed files (the increment)
  - Notes any changed files since the last increment OR full backup
- Fastest **backup** time
- Potentially slow **restore** time
  - Must apply every increment to the original full backup
- ~Apple Time Machine~

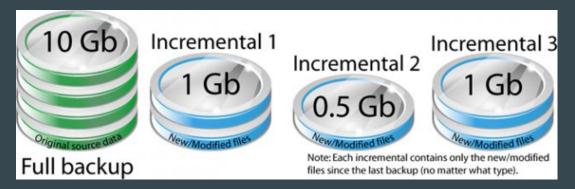

# **Model - Differential**

- The "Other Better" method
- Extremely Similar to Incremental backups
- Starts with a full backup
- Duplicates changed files from the last full backup.
- Slower **backup** time than Incremental
- Faster **restore** time than the Incremental

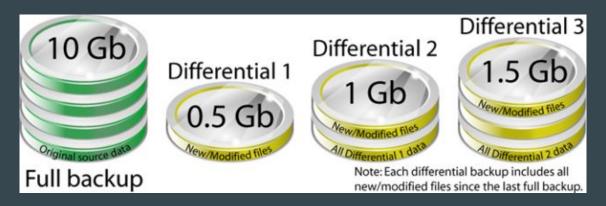

### **Rules of Thumb**

- RAID is **not** a backup
- Rule of Three: Back up to three separate locations
  - At least one of these backups should be off-site.
- Consistency is key
- RAID is still **not** a backup

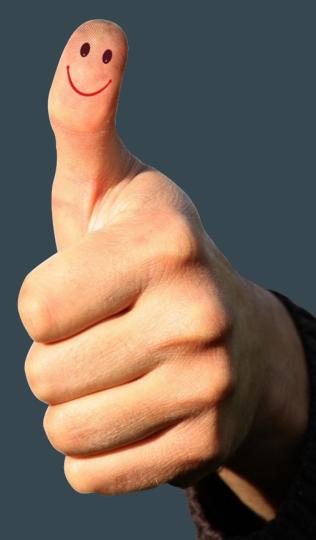

# Why is RAID not backup?

- Protects against **one** kind of hardware failure
- It doesn't protect against:
  - FIle corruption
  - Human Error
  - Malware
  - Physical damage

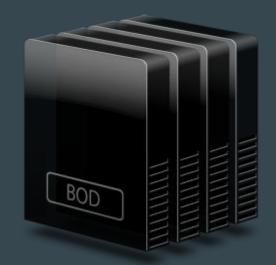

#### **Backup Options: Simple**

- Tar + off hardware movement Full Backups
  - tar -cpzvf "/mnt/bak/Homes-\$DATE.tar.gz" "/home"
- Regular rsync Incremental
  - o rsync -av /home /mnt/bak/Homes-\$DATE

# **Backup Software**

- Local
  - Fwbackups Allows for local or remote duplication. Tar options. Rsync options
  - Bacula Hugely powerful and configurable system
- Remote
  - Spideroak One Fully encrypted, Cross-platform
  - CrashPlan Encrypted, Cross-platform
  - Archival data storage (C14, AWS S3)

### Questions, Comments

# **Upcoming events!**

#### Weekly!

- RITLug, 4-6pm every friday!
  GOL-2620
- FOSS Hours, 4-6pm Wednesdays
  GOL-2500

Join our Club Mailing List!

• => <u>http://link.ritlug.com</u> <==

#### One off Events!

- BrickHack is February 11-12, 2017.
  - Brickhack.io
- WiCHacks February 25-26, 2017.
  - Wic-hacks.rit.edu
- Imagine RIT May 6th More to come
- FOSSTALKS Wednedsays 4-6pm
  - Magic Center on : 2/15. 3/22, 4/19
  - Women in FOSS!